# **KIP-208: Add SSL support to Kafka Connect REST interface**

- [Status](#page-0-0)
- **[Motivation](#page-0-1)**
- [Proposed Change](#page-0-2)
- [Public Interfaces](#page-0-3)
- [Migration Plan and Compatibility](#page-1-0)
- [Rejected Alternatives](#page-2-0)

### <span id="page-0-0"></span>**Status**

**Current state**: Approved

**Discussion thread**: [here](http://search-hadoop.com/m/Kafka/uyzND17oMqd1Da24W?subj=+DISCUSS+KIP+208+Add+SSL+support+to+Kafka+Connect+REST+interface)

**JIRA**: [KAFKA-4029](https://issues.apache.org/jira/browse/KAFKA-4029)

**Pull Request:** <https://github.com/apache/kafka/pull/4429>

**Released**: 1.1.0

Please keep the discussion on the mailing list rather than commenting on the wiki (wiki discussions get unwieldy fast).

### <span id="page-0-1"></span>**Motivation**

Kafka Connect has a REST interface for managing and monitoring connectors. Currently this REST interface is using only plain HTTP without any encryption and authentication. This is not ideal because:

- The interface might be used to transfer sensitive information (e.g. passwords in Kafka Connect connector configurations)
- Anyone with access to the interface can add connectors (which can forward sensitive messages from Kafka brokers somewhere else)

Extending the REST interface with support for SSL / TLS encryption and SSL / TLS client authentication could address these issues.

# <span id="page-0-2"></span>Proposed Change

This KIP proposes enabling SSL support in the Jetty HTTP server. Jetty already supports SSL / TLS. So the main work in this KIP will be around enabling and configuring SSL / TLS.

Users will be able to configure REST listeners using a new configuration option listeners. It will allow to configure the protocol (which will be either HTTP or HTTPS), host and port. Users will be allowed to configure either HTTP listener or HTTPS listener or both. For example:

listeners=http://myhost:8080,https://myhost:8443

```
or
```

```
 listeners=https://myhost:8443
```
When the listeners parameter is configured, the existing options rest.host.name and rest.port will be ignored. The fields rest.host.name and rest.port will be marked as deprecated.

The HTTPS listener (when configured in listeners) will by default use the SSL configuration from the ssl.\* options. In case the user needs to use different SSL configuration for connecting to Kafka brokers and for the REST interface, the default settings can be overridden by using the prefix listener s.https. - for example:

listeners.https.ssl.keystore.location=/my/path/keystore.jks

The rest.advertised.host.name and rest.advertised.port options will continue to be used as today to specify the connection address which should be used by other workers. In addition a new option rest.advertised.listener will define whether other workers should connect using HTTP or HTTPS protocols. In case HTTPS is selected, the connecting worker will use the SSL configuration from the existing ss1. \* options. Even in case when rest.advertised.host.name and rest.advertised.port options are not specified this field will be used to define which protocol should be advertised to other workers in combination with the appropriate hostname and port from the listener field.

This proposal doesn't include any authorization / ACL features. Only encryption and authentication. Authorization / ACLs should be subject of separate KIP in order to keep the scope of this KIP under control. It also doesn't add any other authentication options than SSL/TLS client authentication.

## <span id="page-0-3"></span>Public Interfaces

Configuration of SSL / TLS for the Kafka Connect REST interface tries to follow the configuration for other SSL / TLS enabled server interfaces. It will be done through the properties configuration file for the distributed Kafka Connect workers.

Following **new** options will be added:

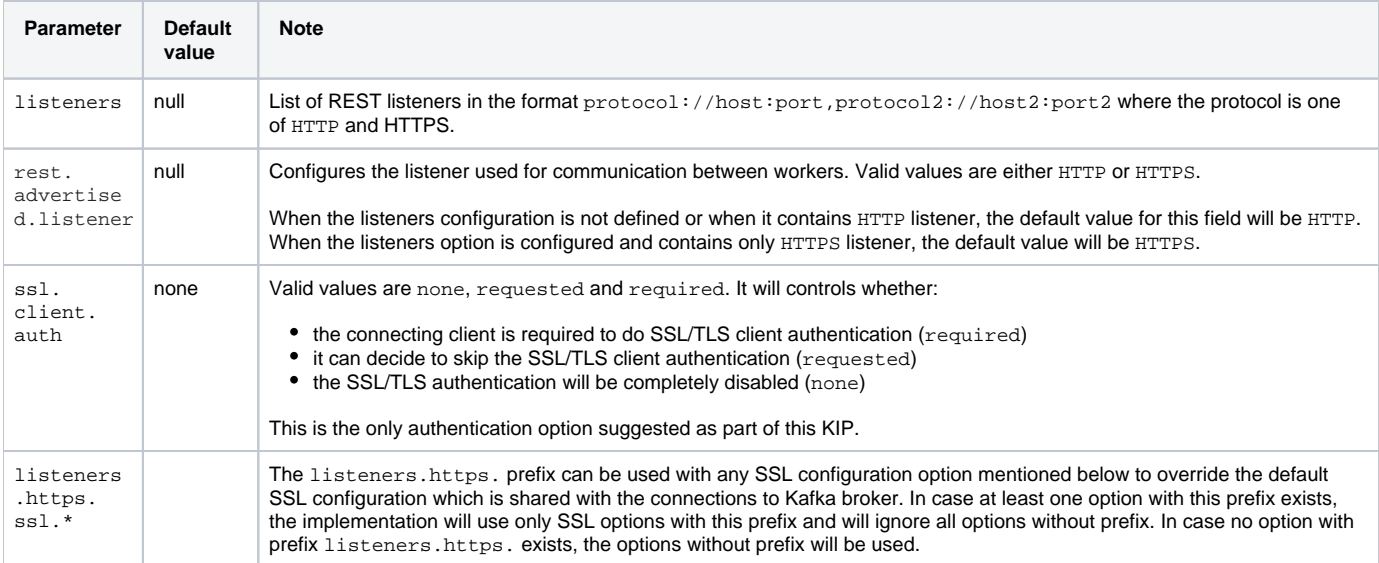

#### Following existing options will be **affected** by this KIP:

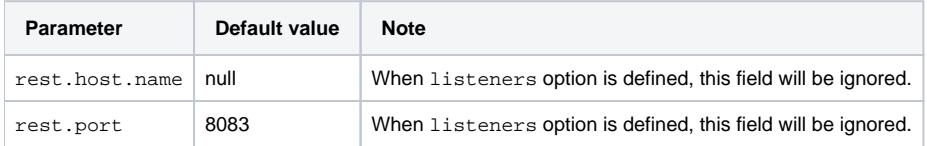

The rest.host.name and rest.port will be marked as deprecated. The listeners field would be the one preferred for the long term future.

#### Following existing options will be reused by this KIP without any changes:

<span id="page-1-0"></span>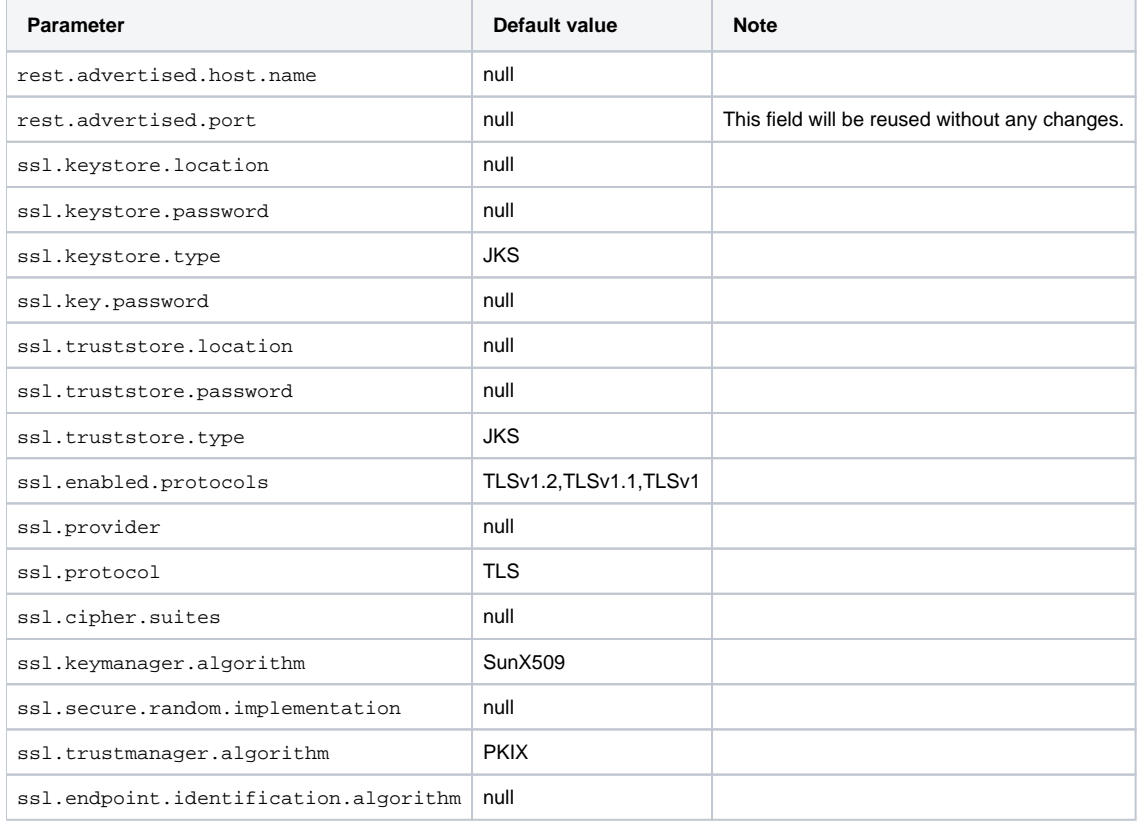

# Migration Plan and Compatibility

This KIP is a new implementation and doesn't have any backwards compatibility issues or special requirements on migration from older versions. Existing Kafka Connect installation would work in the same way as before this change. Without the SSL configuration, the REST interface will continue to be configured as today - i.e. without SSL / TLS.

## <span id="page-2-0"></span>Rejected Alternatives

The first version of this KIP suggested only single REST listener - either HTTP or HTTPS. This was changed based on the feedback from the discussion